## **1.264 Lecture 13**

# **SQL: Joins, views (Views may be covered in lecture 14)**

**Please start SQL Server Management Studio Next class: Murach chapter 12. Exercises due after class** 

# **Joins**

- **Relational model permits you to bring data from separate tables into new and unanticipated relationships.**
- **Relationships become explicit when data is manipulated: when you query the database, not when you create it.** 
	- **This is critical; it allows extensibility in databases. The FAA or EPA never thought its data would be used in 1.264 along with DOT carrier data, and some new order tables.**
	- **You can join on any columns in tables, as long as data types match and the operation makes sense. They don't need to be keys, though they usually are.**

## • **Good joins**

- **Join columns must have compatible data types**
- **Join column is usually key column:** 
	- **Either primary key or foreign key**
- **Nulls will never join**

## **Joins**

- **List all orders, showing order number and amount, and name and credit limit of customer** 
	- **Orders has order number and amount, but no customer names or credit limits**
	- **Customers has customer names and credit limit, but no order info**
- **SELECT OrderNbr, Amt, Company, CreditLimit FROM Customers, Orders WHERE Cust = CustNbr;**

• **SELECT OrderNbr, Amt, Company, CreditLimit FROM Customers INNER JOIN Orders ON Customers.CustNbr = Orders.Cust;** 

**(SQL-92)**

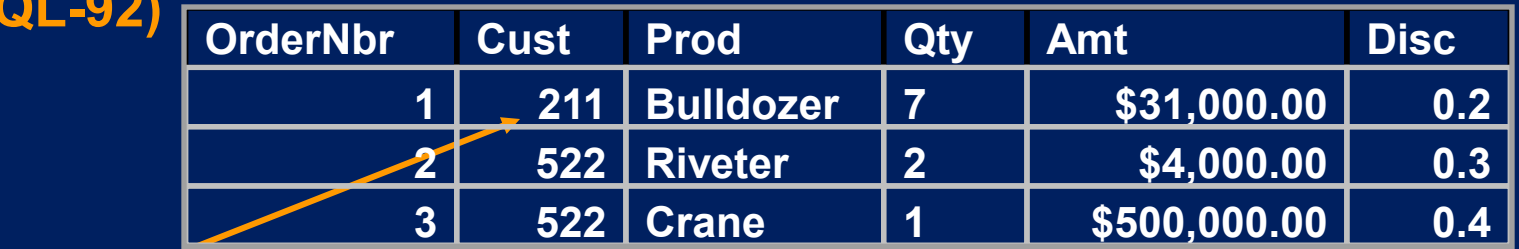

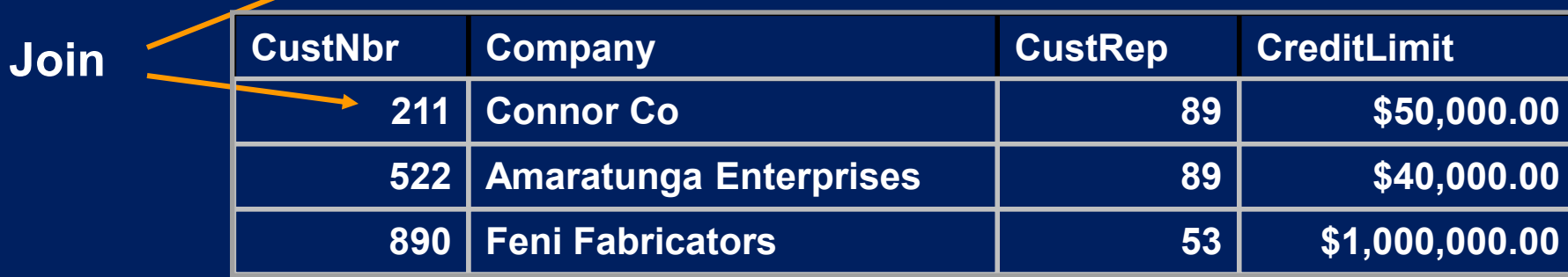

## **Join with 3 tables**

- **List orders over \$25,000, including the name of the salesperson who took the order and the name of the customer who placed it.** 
	- **SELECT OrderNbr, Amt, Company, Name FROM Orders, Customers,**  SalesReps WHERE Cust = CustNbr AND CustRep = RepNbr AND Amt<br>>= 25000; (Implicit syntax) **>= 25000; (Implicit syntax)**

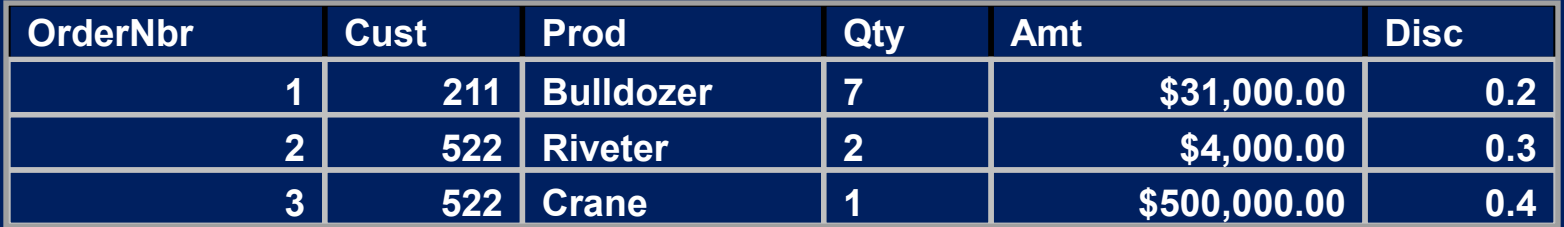

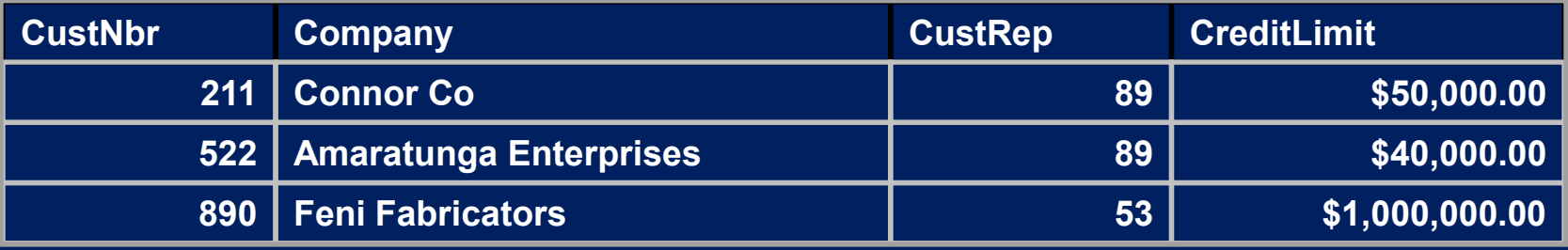

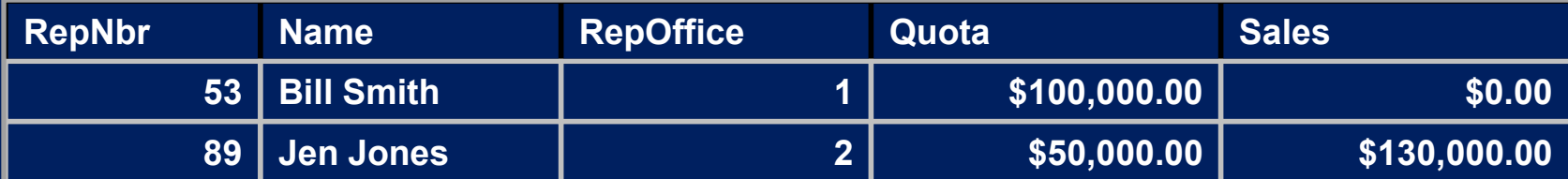

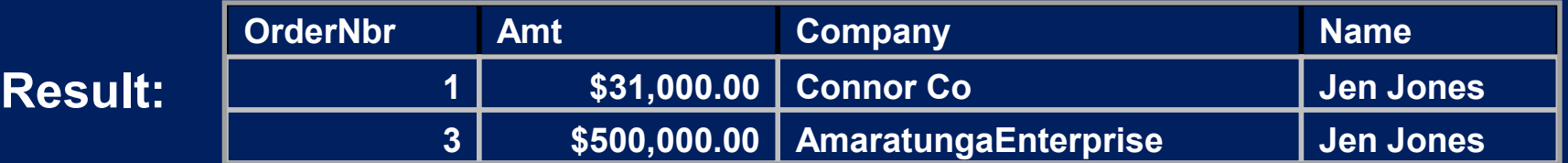

4

## **Join notes**

- **SQL-92 syntax for previous example:** 
	- **SELECT OrderNbr, Amt, Company, Name FROM SalesReps INNER JOIN Customers ON SalesReps.RepNbr = Customers.CustRep INNER JOIN Orders ON Customers.CustNbr = Orders.Cust WHERE Amt >= 25000;**
- **Use \* carefully in joins** 
	- **It gives all columns from all tables being joined**
- **If a field has the same name in the tables being joined, qualify the field name:** 
	- **Use table1.fieldname, table2.fieldname**
	- **Customers.CustNbr, Orders.Amt, etc.**

## **Exercises 1**

- **Write the SQL queries in the previous slides**
- **List, for each customer:** 
	- **Customer name, credit limit, rep name serving the customer and the rep sales (of that rep)**
- **List, for each customer:** 
	- **Customer name, their rep's name, their rep's office name**

## **Solutions 1**

- **List, for each customer: customer name, credit limit, rep name serving the customer and the rep sales (of that rep)**  – **SELECT Company, CreditLimit, Name, Sales FROM Customers, SalesReps WHERE CustRep= RepNbr**
- **List, for each customer: customer name, their rep name, their rep's office** 
	- **SELECT Company, Name, City FROM Customers, SalesReps, Offices WHERE CustRep= RepNbr AND RepOffice= OfficeNbr**

## **Self joins (recursive relationship)**

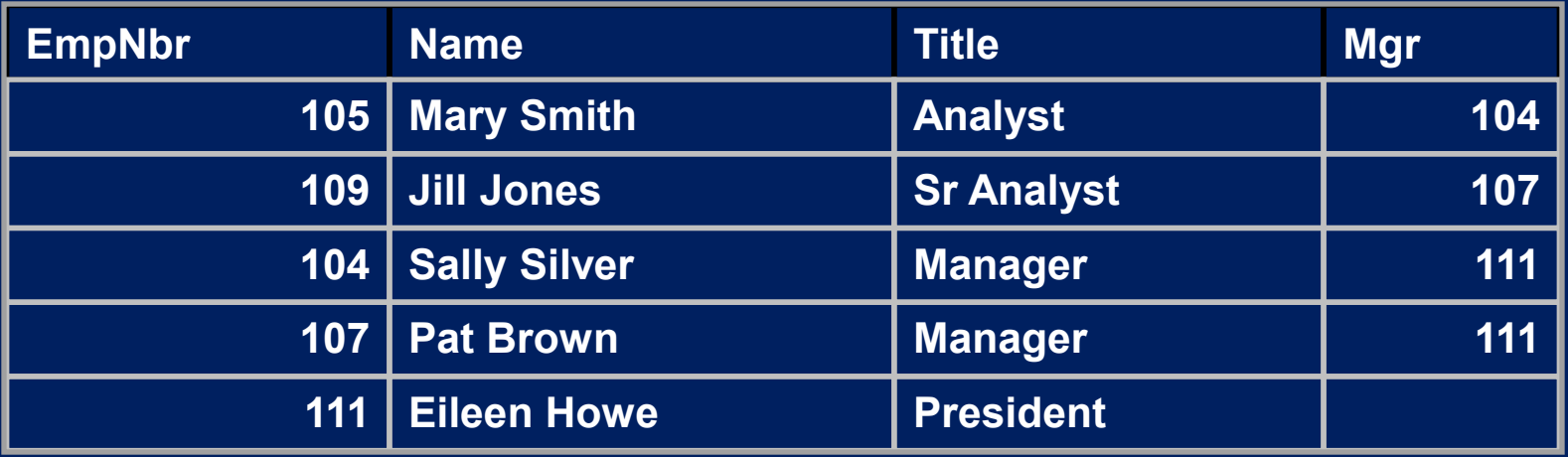

## • **We want to list employees and their manager's name**

- **Manager could be foreign key into manager table, but it has to be a 'foreign' key into the employee table itself in this case**
- **SQL essentially lets us do this by giving aliases:** 
	- **SELECT Emp.Name, Manager.Name FROM Employees Emp, Employees Manager WHERE Emp.Mgr = Manager.EmpNbr (Implicit syntax)**
	- **SELECT Emp.Name, Manager.Name FROM Employees AS Emp INNER JOIN Employees AS Manager ON Emp.Mgr = Manager.EmpNbr (SQL-92)**
	- **We actually only need to use 1 alias (Manager)—see solution file**
- **Self joins used in bills of materials, or any hierarchy**

## **Self joins**

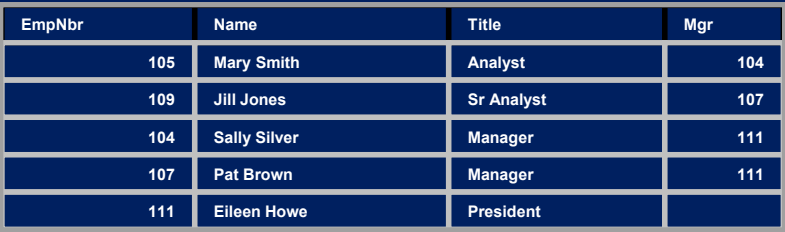

#### **Emp (alias/virtual)** Manager (alias/virtual)

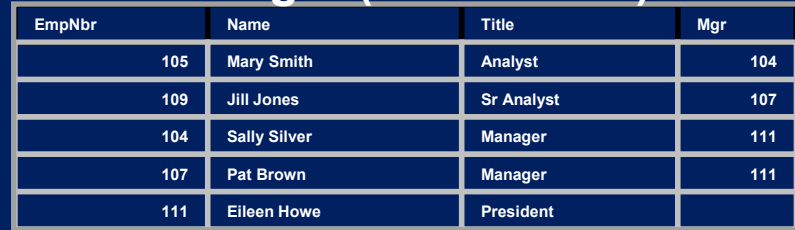

### **Employees (physical table)**

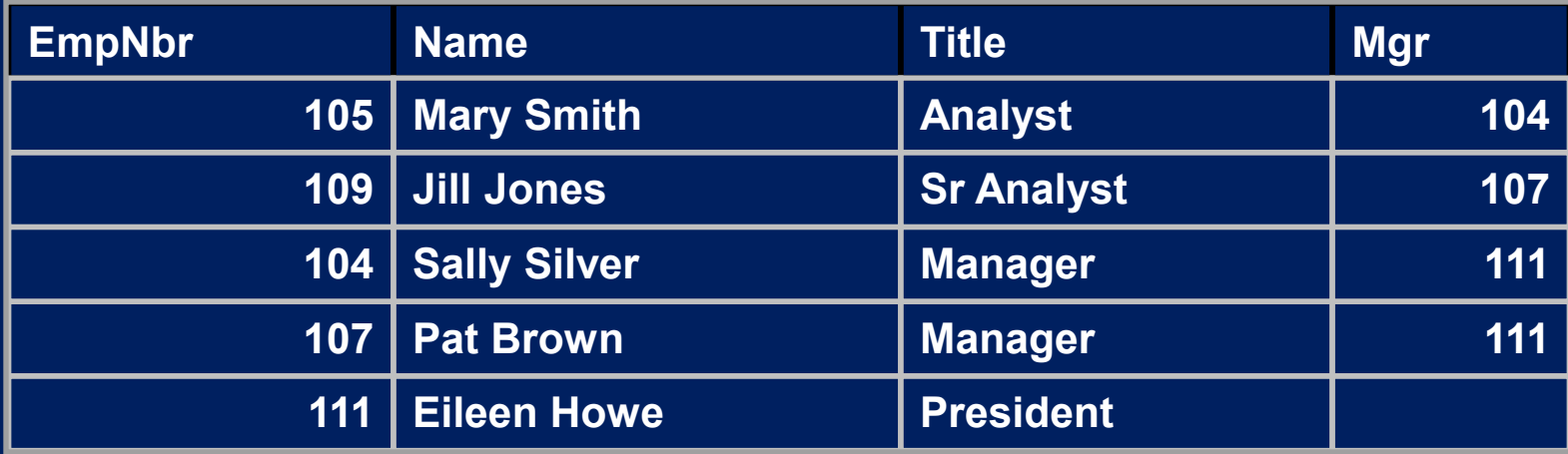

## **Exercises 2**

- **For practice, write the SQL statements from the previous slide**
- **Then, create a BillOfMaterials table (New Table, in design view).** 
	- **Table has 3 columns: PartID, PartName, PartParent**
- **Fill it: Edit top 200 rows…** 
	- **PartID is A, B, C, D, E**
	- **PartName is AA, BB, CC, DD, EE**
	- **PartParent: part of the exercise** 
		- **Part A consists of parts B and C**
		- **Part C consists of parts D and E**
- **Query the "parent" part of each part in the table** 
	- **Name the alias tables BOMPart and BOMParent** 
		- **You may use only one alias if you wish**

## **Solutions 2**

#### **1. BillOfMaterials table:**

**PartID PartName Parent** 

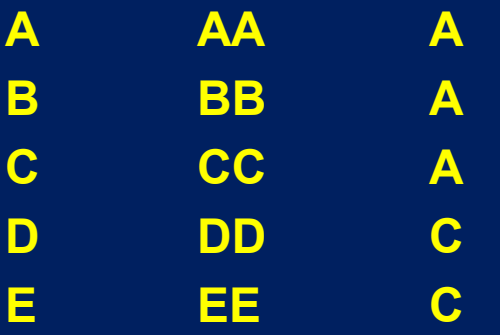

#### **2. SQL:**

**SELECT BOMPart.PartName, BOMParent.PartName AS Parent FROM BillOfMaterials AS BOMPart INNER JOIN BillOfMaterials AS BOMParent ON BOMPart.PartParent = BOMParent.PartID** 

## **JOIN types**

- **INNER join: returns just rows with matching keys (join column values)**
- **RIGHT join: returns all rows from right (second) table, whether they match a row in the first table or not**
- **LEFT join: returns all rows from left (first) table, whether they match a row in the second table or not**
- **OUTER join: Returns all rows from both tables, whether they match or not**
- **(We'll do an exercise on these)**

## **Left Join Example and Exercise**

- **Display all customers with orders > \$50,000 or credit limits > \$50,000.** 
	- **Use a RIGHT or LEFT JOIN since you want all the customers, whether they have an order or not, to be the 'raw material' for the WHERE clause**
	- **SELECT DISTINCT CustNbr FROM Customers LEFT JOIN Orders ON CustNbr = Cust WHERE (CreditLimit > 50000 OR Amt > 50000)**
	- **Exercises: (Tables should have original values-slide 4)** 
		- **Type this SQL statement in.**
		- **Reverse the order of the tables, use RIGHT keyword**
		- **See what happens when you omit the WHERE clause; this gives you all the rows in the join.**
		- **Type this in without the LEFT keyword and see what happens.**
		- **Remove DISTINCT and see what happens.**

## **Views**

- **Virtual tables that present data in denormalized form to users**
- **They are NOT separate copies of the data; they reference the data in the underlying tables**
- **Database stores definition of view; the data is updated when the underlying tables are updated**
- **Advantages:** 
	- **Designed to meet specific needs of specific users**
	- **Much simpler queries for users on views constructed for them**
	- **Security: give access only for data in views**
	- **Independence: layers user or program away from change in underlying tables**

## **Views (and exercise)**

• **CREATE VIEW CustomerOrders AS SELECT CustNbr, Company, Name, OrderNbr, Prod, Qty, Amt FROM Customers, SalesReps, Orders WHERE CustRep = RepNbr AND CustNbr = Cust (Implicit syntax)** 

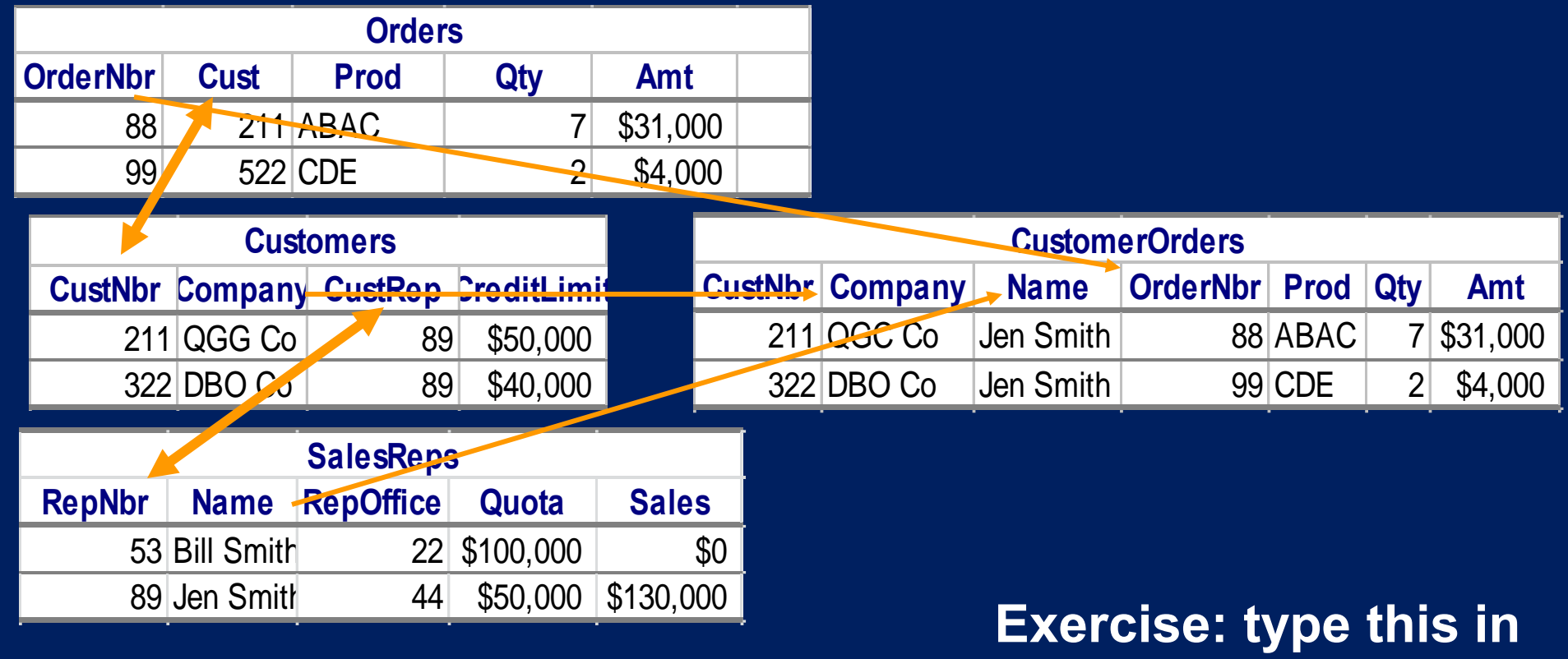

## **Writing views in SQL Server**

- **SQL Server client helps you create views (and write queries) through query-by-example (QBE) interface** 
	- **Views, right click, 'New View'**
	- **Add tables in query (control click)**
	- **Check boxes for columns in result**
	- **Write WHERE clauses in grid**
- **Not all views can be updated. View is read-only if:** 
	- **DISTINCT is in the SELECT statement**
	- **Statement contains expressions (averages, totals, etc.)**
	- **Statement references views that are not updatable**
	- **Statement has GROUP BY or HAVING clauses**

1.264J / ESD.264J Database, Internet, and Systems Integration Technologies Fall 2013

For information about citing these materials or our Terms of Use, visit:<http://ocw.mit.edu/terms>.